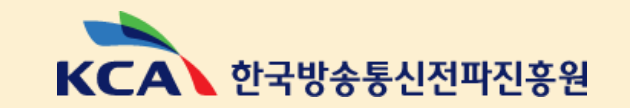

# ICT 기금사업 실무 설명회

2021. 5. 25.(화), 27.(목), 31.(월) KCA 기금사업관리본부 기금사업관리팀

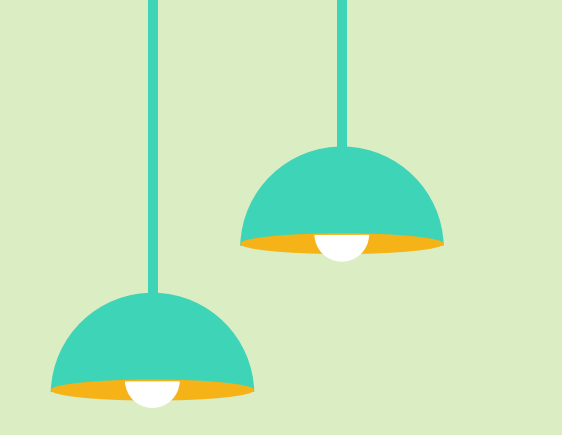

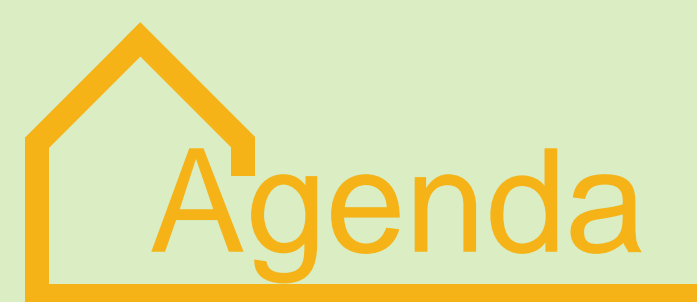

전자정산 / 보고서 제출 및 관리 부정당제재 및 중복수급 검색

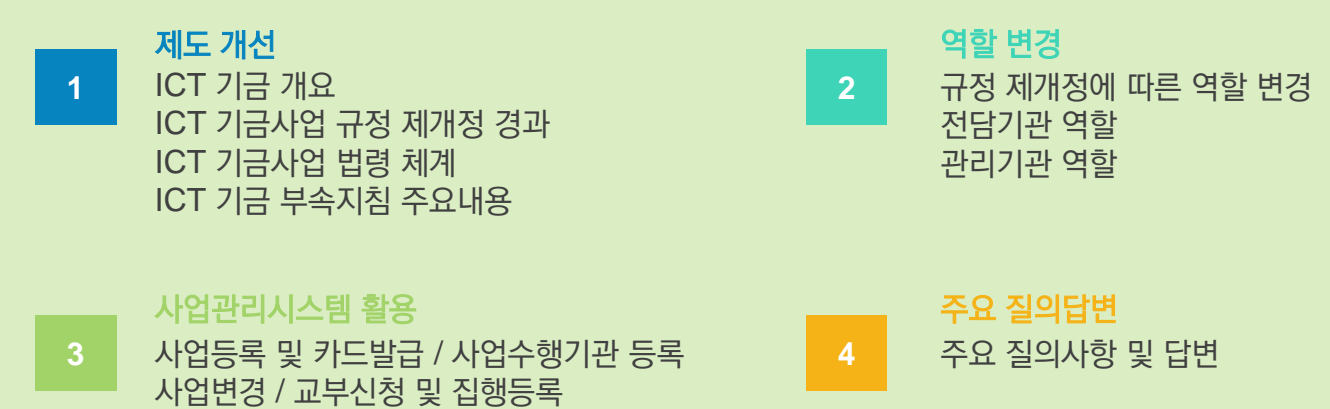

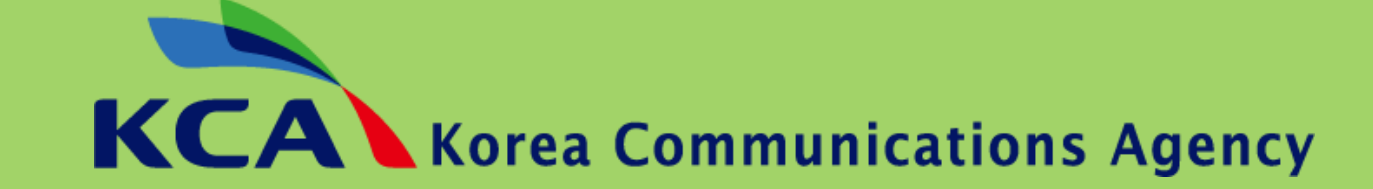

### **1.** 제도 개선 기금 개요 / 제개정 경과 / 법령 체계 / 부속지침

## **ICT** 기금 개요

#### 정보통신진흥기금 / 방송통신발전기금

정보통신진흥기금 (1993년 1월 설치)

설치목적 정보통신 진흥 및 정보통신 발전

관리주체 과학기술정보통신부

설치근거 정보통신산업진흥법 제42조

수입내용 주파수할당대가, 예수금

기금규모 '21년 1조 6,185억원

방송통신발전기금 (2000년 1월 설치)

설치목적 방송통신 진흥 및 방송통신 발전

관리주체 과학기술정보통신부,방송통신위원회

설치근거 방송통신발전기본법 제24조

수입내용 주파수할당대가, 방송사분담금, 예수금

기금규모 '21년 1조 4,418억원

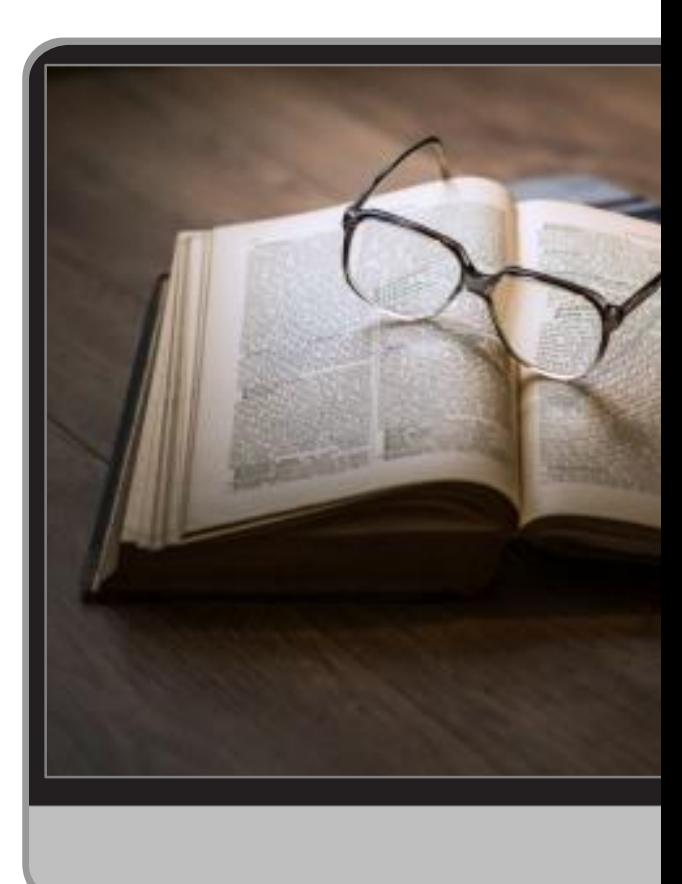

#### 국감 문제제기

2020년 국감에서 변재일ㆍ이용빈 의원이 비R&D사업 전담기관 관련된 법과 고시 충돌문제 제기 (기존 정보통신방송사업 관리규정에서 KCA를 정보통신방송 분야 재정사업 전담기관으로 지정하고 있는데 각 개별법에서는 개별기관을 전담기관으로 지정)

#### 국감 후속조치

2021년 1월 11일 국회 국정감사 후속조치에 따라 과기정통부 'ICT분야 비R&D 제도개선 방안' 문서 기반으로 KCA 사업전담기관 역할이 개별 기관들로 분산

#### 기금 운용〮관리규정 개정

2021년 2월 17일 기존 정보통신방송사업 관리규정(고시)이 폐지되고 관리기관 역할을 재정의(실태조사, PMS)한 방송통신발전기금 운용‧관리규정(고시)과 정보통신진흥기금 운용‧관리규정(고시) 개정안이 시행

#### 부속지침 제정

2021년 3월 31일 기금사업 점검계획 등에 관한 지침 등 기금 운용‧관리규정의 부속지침 7개(훈령) 시행

## **ICT** 기금사업 규정 제개정 경과

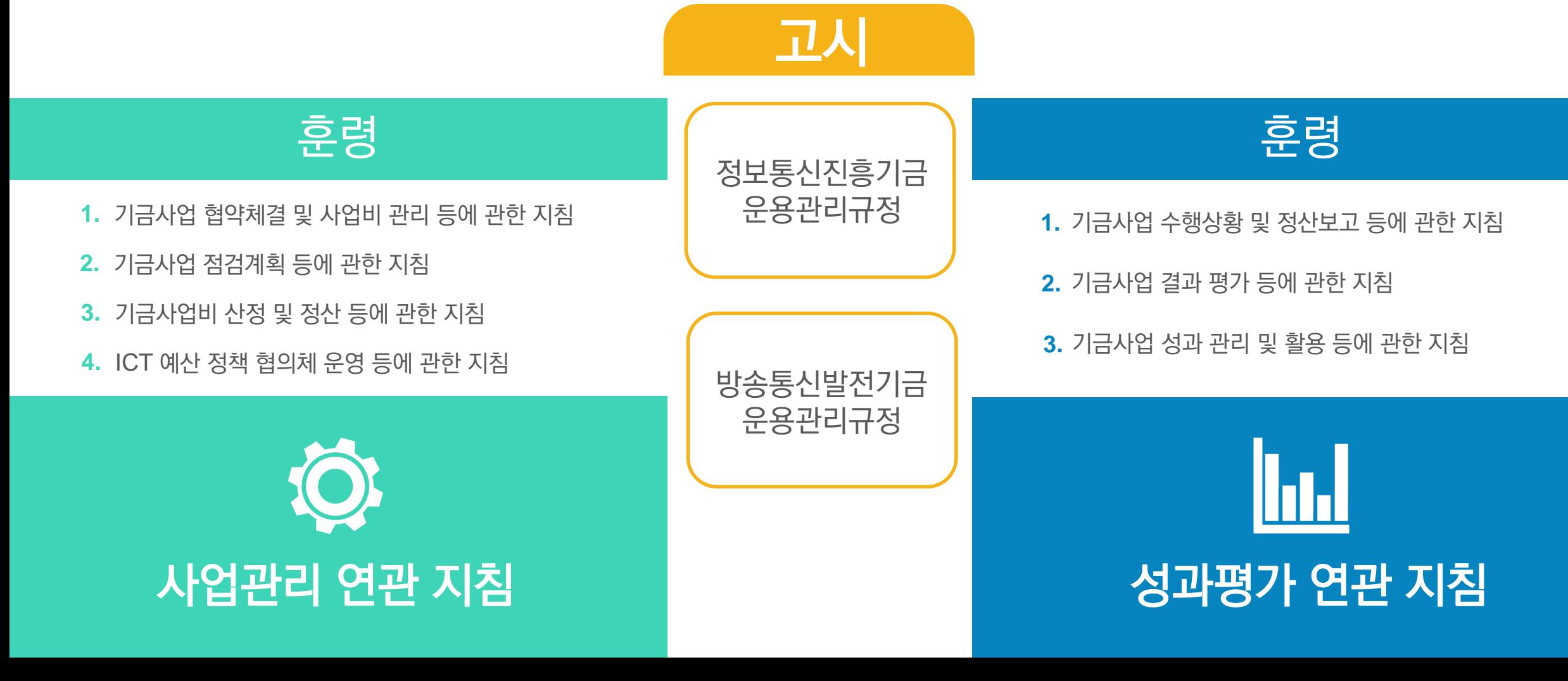

## **ICT** 기금사업 법령 체계

## **ICT** 기금 부속지침 주요 내용

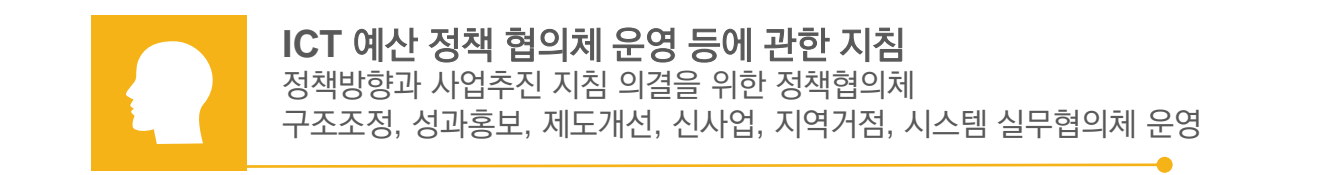

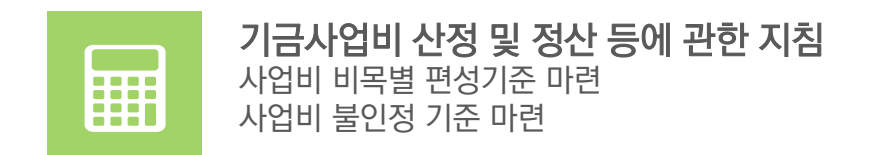

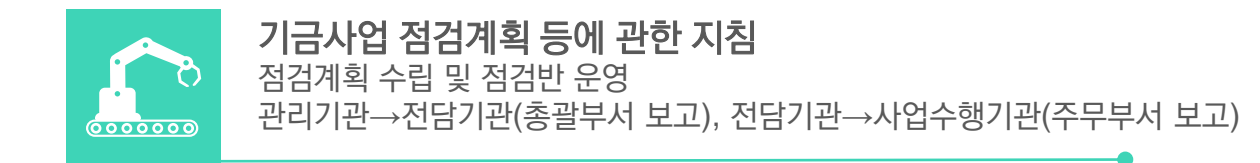

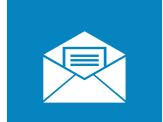

기금사업 주체인 관리기관, 전담기관, 사업수행기관 권한 책임 명시 전담기관의 기금사업 협약 근거 명시 기금사업 협약체결 및 사업비 관리 등에 관한 지침

## **ICT** 기금 부속지침 주요 내용

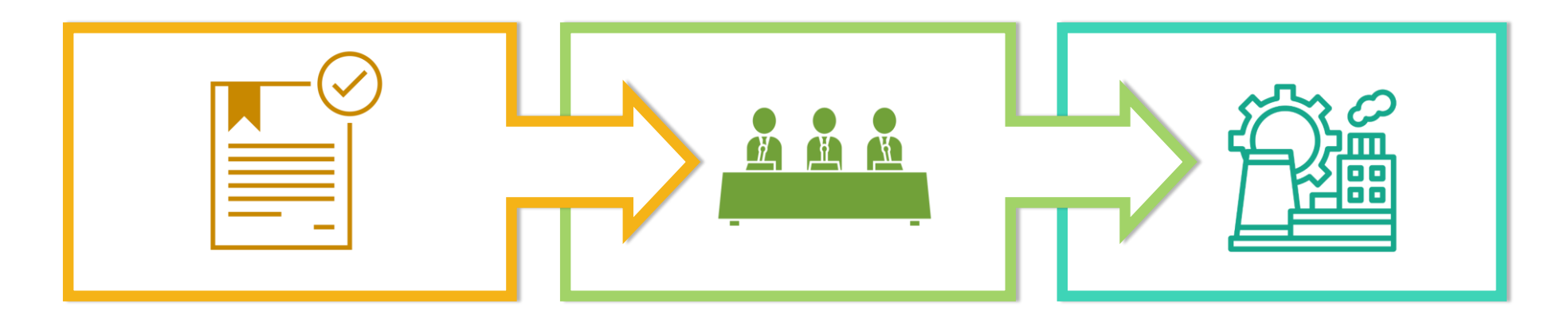

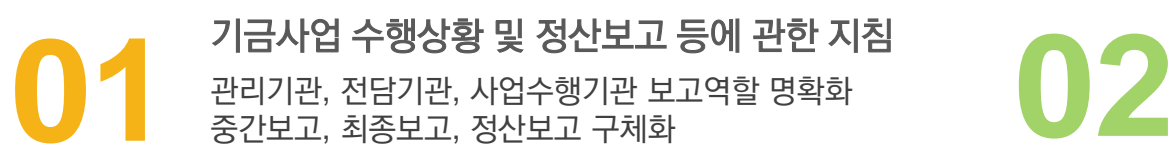

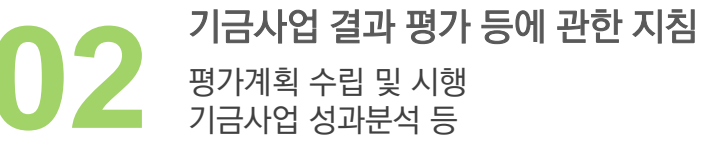

**03** 사업 결과물 표기, 결과물에 대한 활용 규정 사업수행 결과물 처분사항 규정 기금사업 성과 관리 및 활용 등에 관한 지침

### **2.** 역할 변경 역할 변경 / 전담기관 / 관리기관

## 규정 제개정에 따른 역할 변경

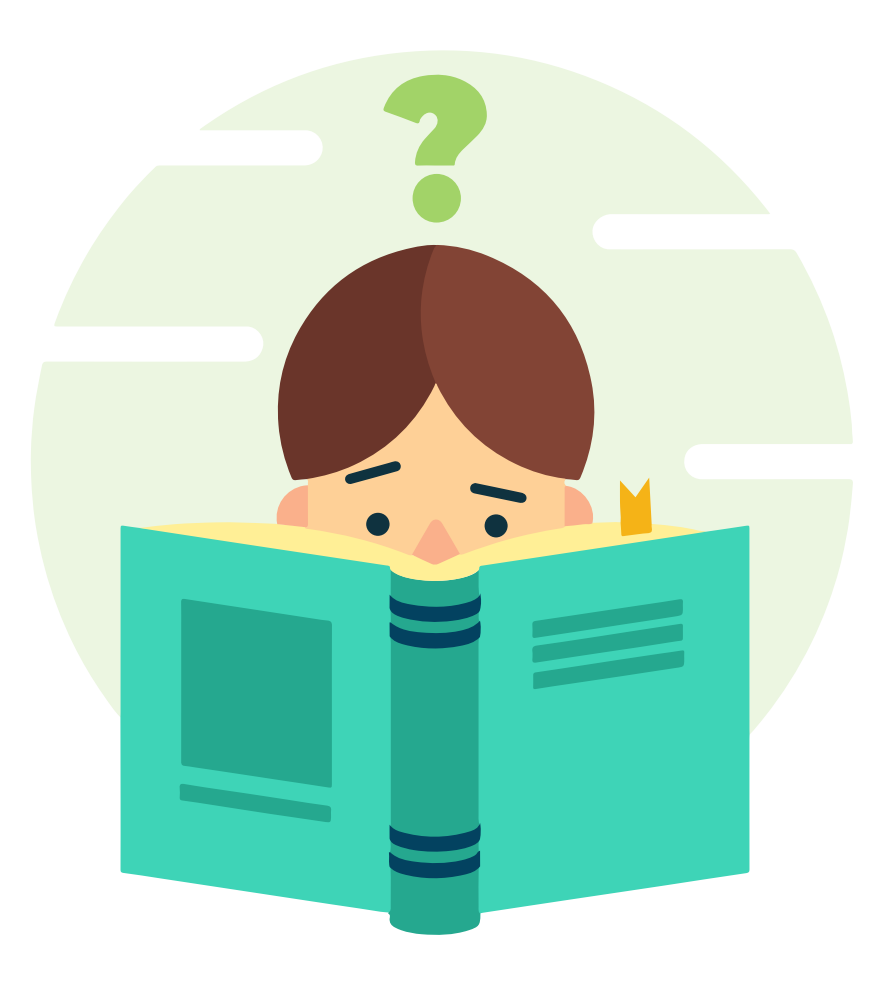

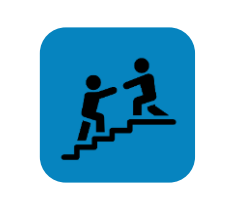

변경전 KCA : 관리기관 & 전담기관

기관 : 사업수행기관

#### 주무부서 : 사업협약

KCA : 기금운용 / 사업협약, 협약변경, 실태점검(기관-민간이전), 정산, 시스템관리 기관 : 사업협약, 협약변경, 실태점검(민간이전), 정산

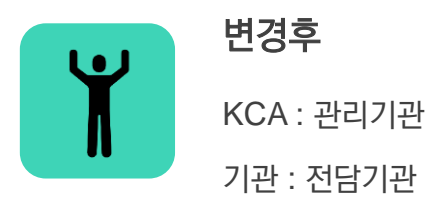

주무부서 : 사업협약, 협약변경 KCA : 기금운용 / 실태점검(기관), 시스템관리 기관 : 사업협약, 협약변경, 실태점검(민간이전), 정산

## 전담기관 역할

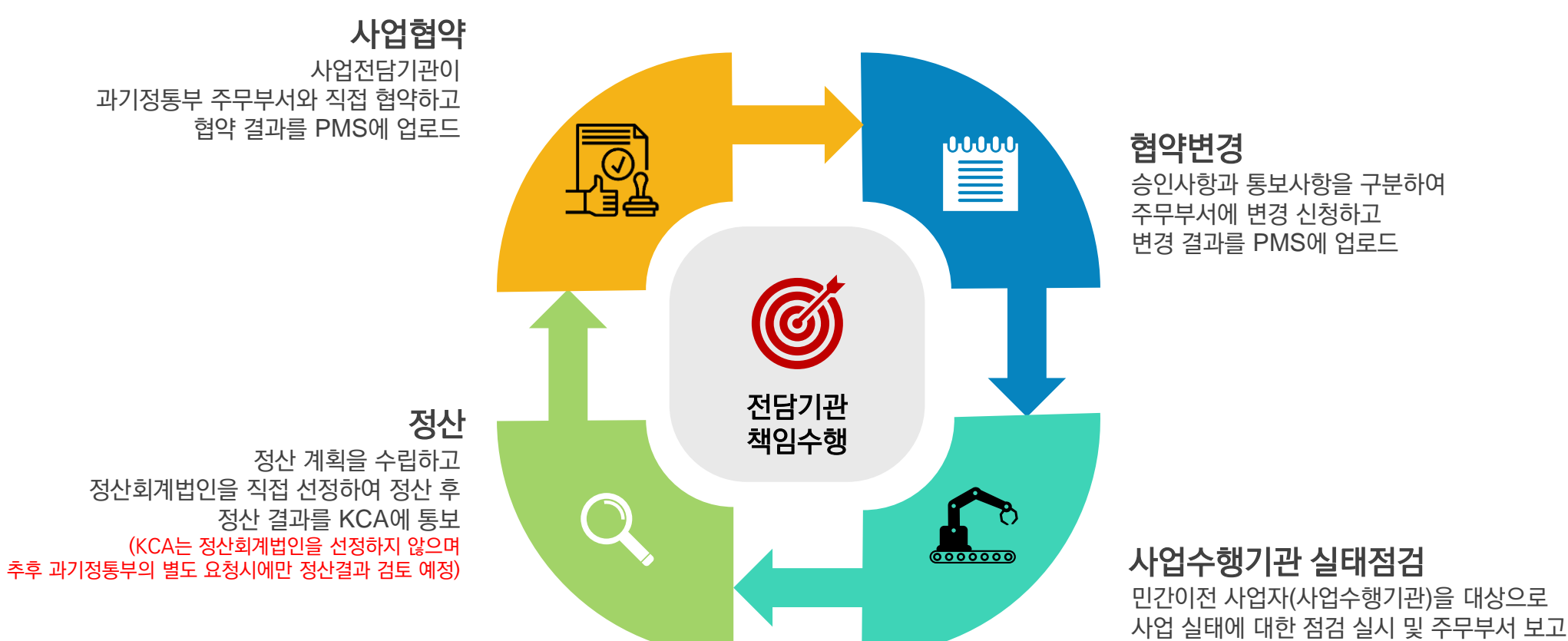

(KCA는 사업수행기관 실태점검 수행하지 않음)

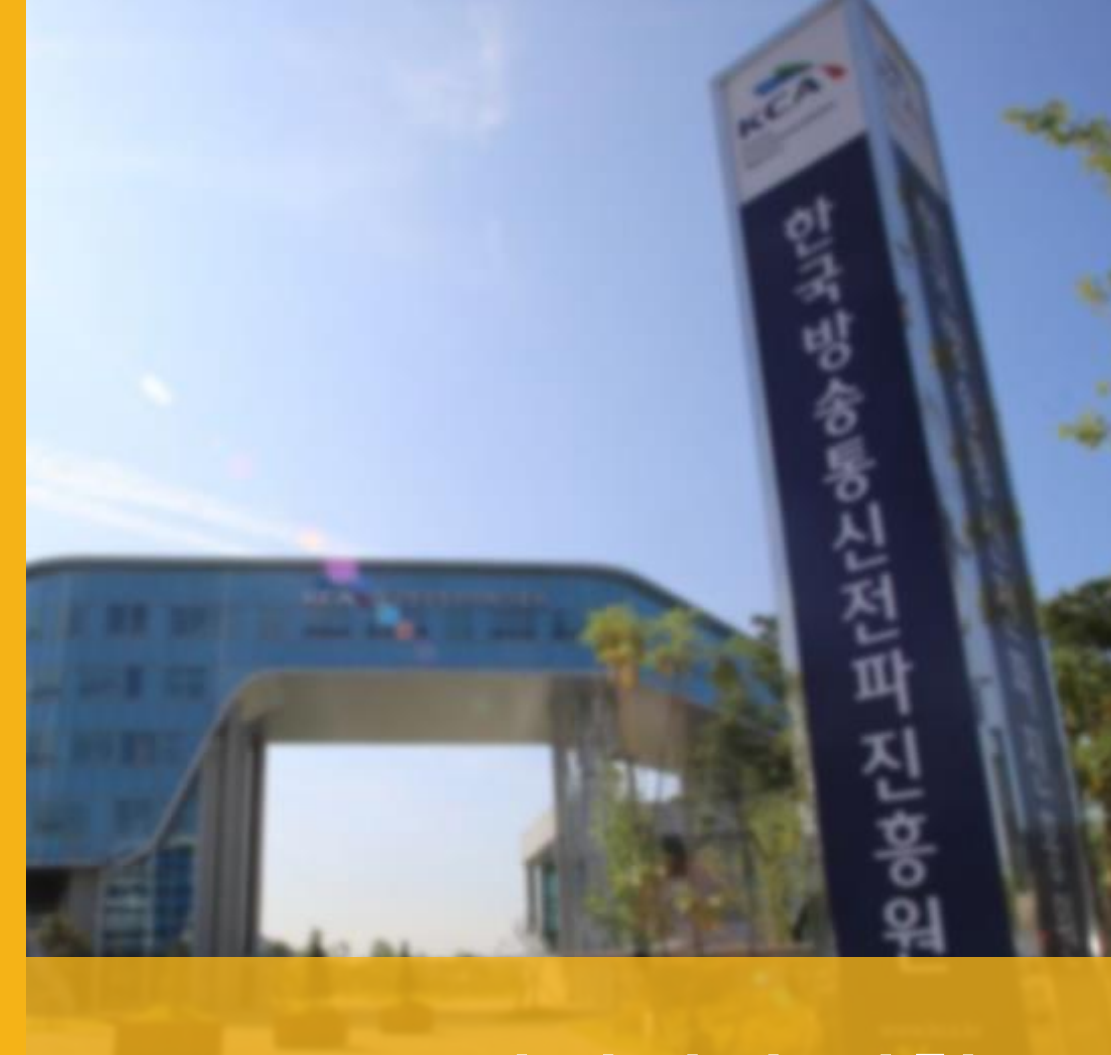

## 관리기관 역할

#### $\frac{dB}{dB}$ **ERE**<br>**ERE**  $\frac{1}{2}$  $\overline{{\circ}\overline{{\circ}\circ}\overline{{\circ}\circ\overline{{\circ}}}}$ 확인 교부 적검 시스템

1. "관리기관"이란 법 제27조제5항 및 영 제16조제1항에 따라 기금의 징수·운용 및

1. "관리기관"이란 「정보통신산업 진흥법」(이하 "법"이라고 한다) 제45조제2항 및 「정보통신산업 진흥법 시행령」(이하 "영"이라고 한다) 제22조제1항에 따른

관리 업무를 위탁받은 한국방송통신전파진흥원을 말한다.

#### 협약현황 확인 협약서 및 수행계획서 확인 협약변경 절차 및 서류 확인 기타 집행현황 등 확인

전담기관 실태점검

관리기관 정의 규정

방송통신발전기금 운용ㆍ관리규정 제3조

정보통신진흥기금 운용ㆍ관리규정 제3조

한국방송통신전파진흥원을 말한다.

#### 사업비 교부 및 잔액 수입

기금사업 사업비 교부신청 접수, 확인 사업비 교부 처리 정산잔액 반납금 확인 및 수입 처리

#### 사업관리시스템**(PMS)** 관리

전담기관 점검계획 수립,시행 총괄부서(과기정통부 기금담당) 결과보고 비리 및 부패방지 예방교육 실시

시스템 유지보수 관리 기능개선 및 고도화

## **3.** 사업관리시스템 활용

사업등록 및 카드발급 / 사업수행기관 등록 / 사업변경 / 교부신청 및 집행등록 / 전자정산 / 보고서 제출 및 관리 / 부정당제재 및 중복수급 검색

A DA MARINA DI L

# 사업등록 및 카드발급

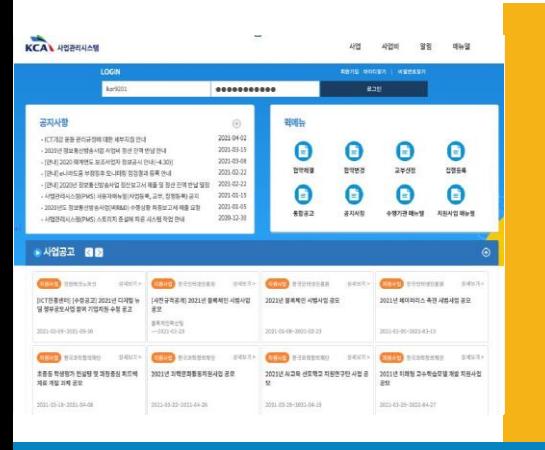

#### **1.** 사업정보 등록 사전준비 총괄책임자, 실무책임자 등 회원가입 참여인력 보안서약서, 개인정보동의서 협약서, 수행계획서 , 통장 준비

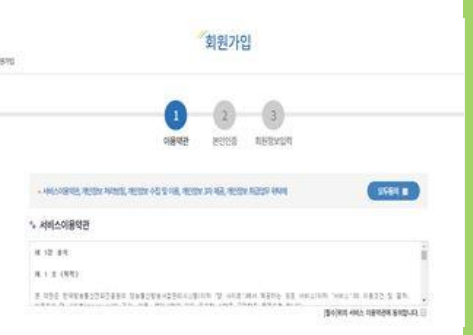

#### **2.** 시스템 접속 및 회원가입 [http://pms.kca.kr](http://pms.kca.kr/) 접속 이용약관 동의 및 본인인증 회원정보 입력

RMEMORE

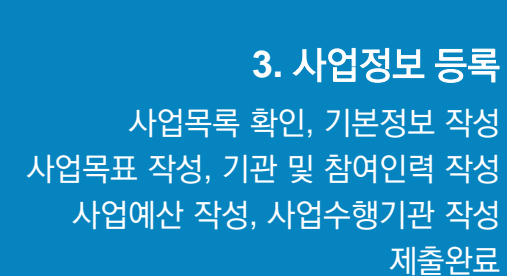

#### 사업비카느 말급 신정서 耳子内 DDDGDZ(视场资源)/空间单-望念相当 54.75 错误答案想来 **AUDITS** the departes 242 28 5600 空型空力 **GED ST 8-9** 29 日用性全 75005 -----苏征  $\frac{105}{71854} = \frac{35}{188722870}$ 정보 (6921) FARDER **MORE** 取取型 (2) 1,690 野型单角 **OLID SE** 北区苏 **BBAS BBAS** 明点  $AB$ 2020140079 **NUVA 사업자변호** 管务符号 **ABROW** 관리자형 관리자동 **BOWN** 사업장 R209  $-8951 - 7352$ E-MAL # & Ling(702) shinkan com 空間用 정보  $-0.74$   $\%$

COHOR DVA

#### **4.** 사업비카드 발급

PMS 카드링크 활성화 법인공인인증서 제출 카드발급 신청, 개인정보 활용동의 신청완료(신한카드 고객센터 1566-0369)

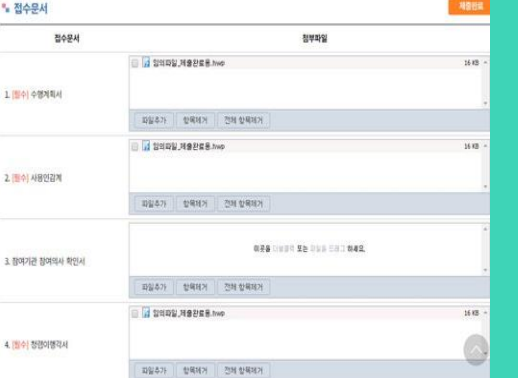

# 사업 수행기관 등록

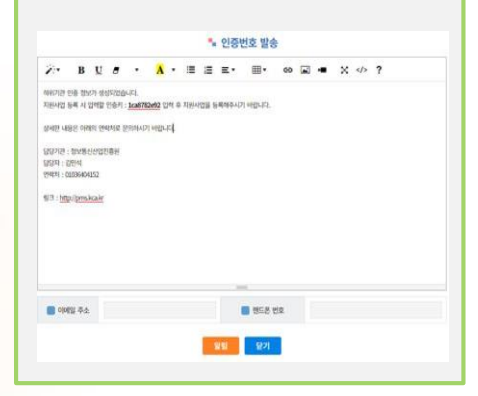

#### 협약체결  $8.213.221$ **D** 78-89 194 - 28 4945 52  $\sim 10^{-1}$ **ABID** 지원사업 정보  $\mathcal{R}$ 100009403  $-85\%$ www. M. anna  $$\tt\,DM$$   $$\mu$$  -propagator  $$\tt\,DM$$  $24$  $\mathcal{M}$

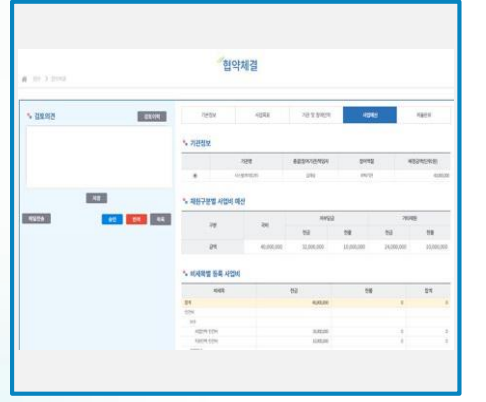

#### ① 사업 생성

전담기관 로그인 → 지원사업 등록 → 사업 추가  $\rightarrow$  기본정보 입력  $\rightarrow$  협약내역 입력  $\rightarrow$  인증번호 발송

#### ② 사업수행기관 등록

사업수행기관 로그인 → 사업 등록 → 인증번호 입력  $\rightarrow$  수행계획서 작성  $\rightarrow$  협약 세부정보 입력

③ 검토

전담기관 로그인 → 입력내용 검토 → 검토의견 입력  $\rightarrow$  승인 또는 반려 처리

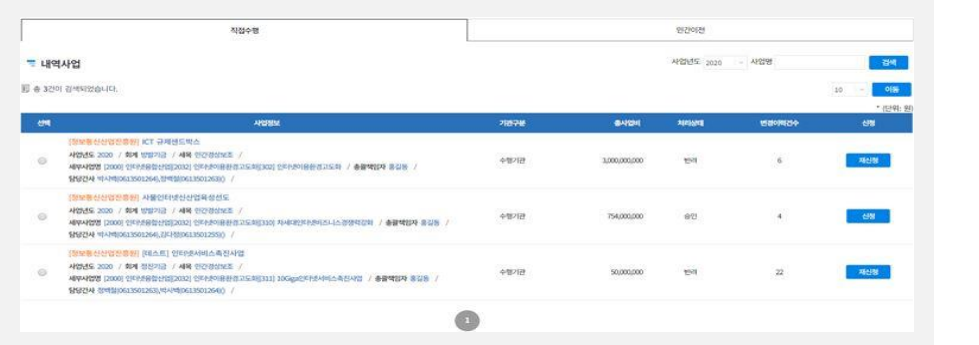

#### 사업 선택

**01** 2021년 사업부터 KCA담당간사 검토단계는 삭제되고, 사업전담기관에서 제출완료 시 자동 승인처리

### **02**

#### 신청항목 선택 및 완료 신청항목 선택

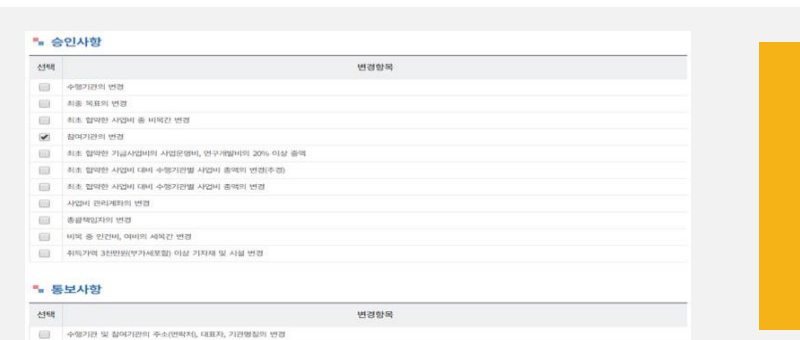

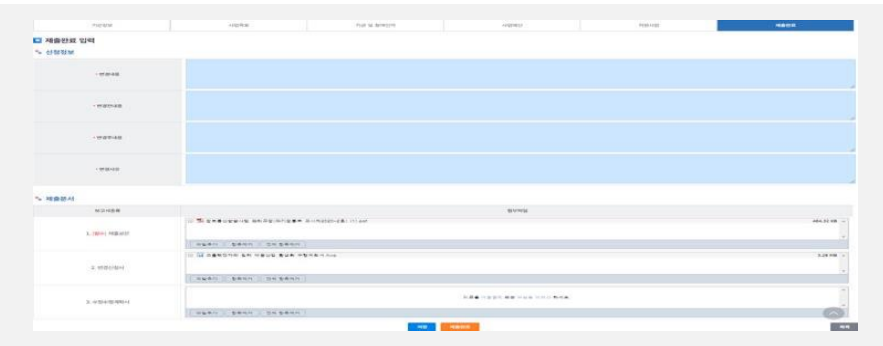

#### 상세 변경내용 입력

사업변경

#### **03** <del>- 이제 나오게요 모기</del><br>기본정보 → 사업목표 → 기관정보 → 참여인력<br>- 이번진행제함 → 지원 내업 → 1  $\rightarrow$  사업예산  $\rightarrow$  월별집행계획  $\rightarrow$  지원사업  $\rightarrow$  제출완료

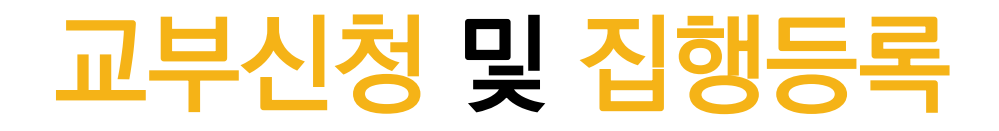

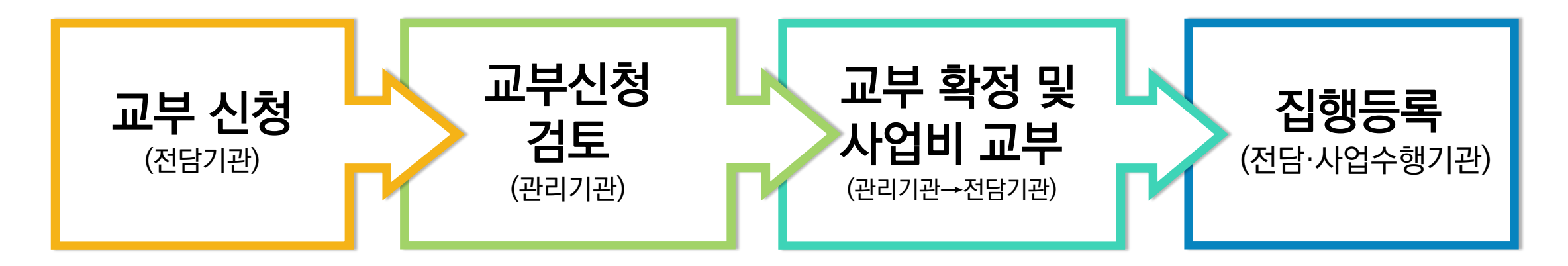

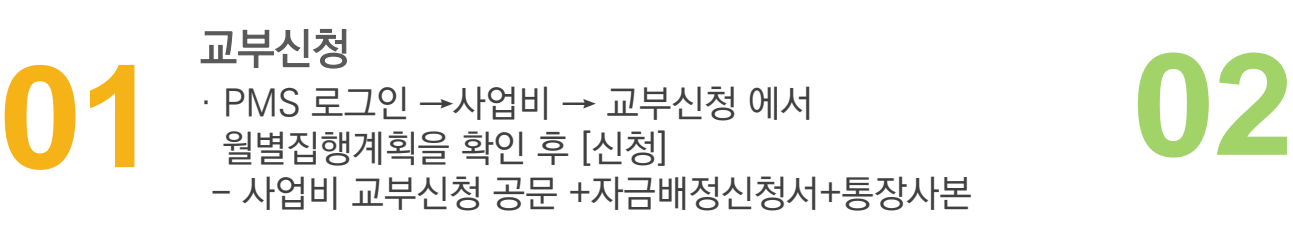

· 관리기관은 전담기관 교부 신청 금액 및 세부내역 등 증빙 검토 후 승인 교부신청 검토

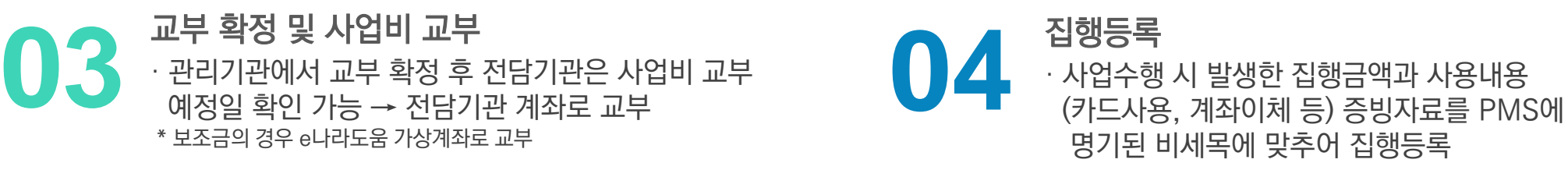

\* 보조금의 경우 e나라도움 집행내역이 PMS로 자동연계

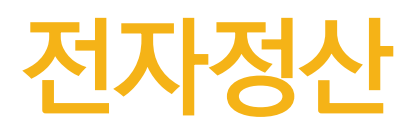

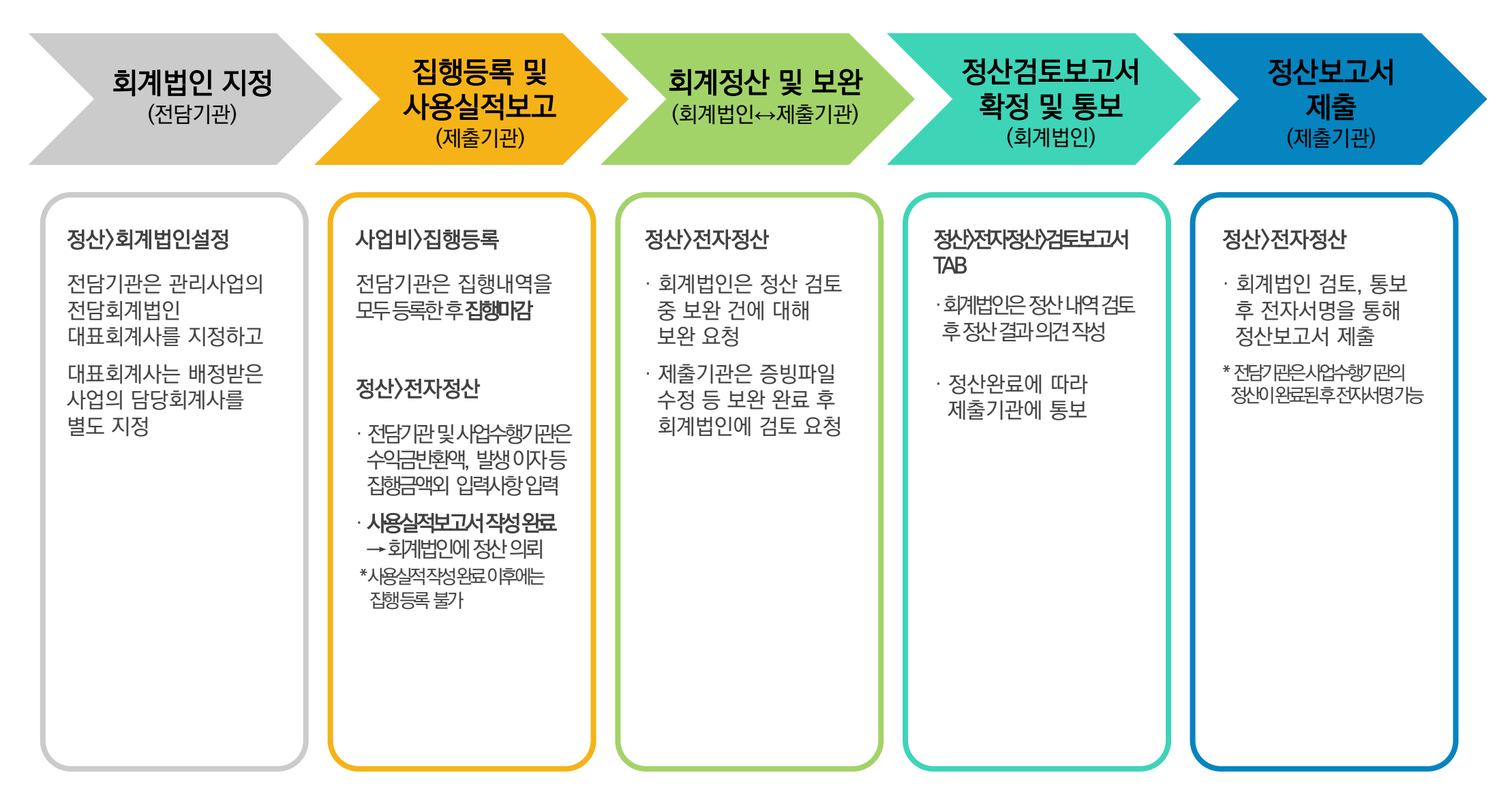

## 보고서 제출 및 관리

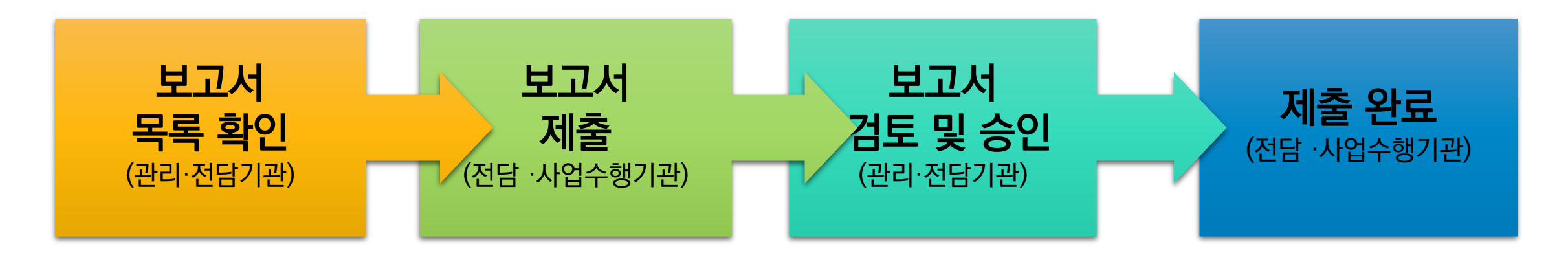

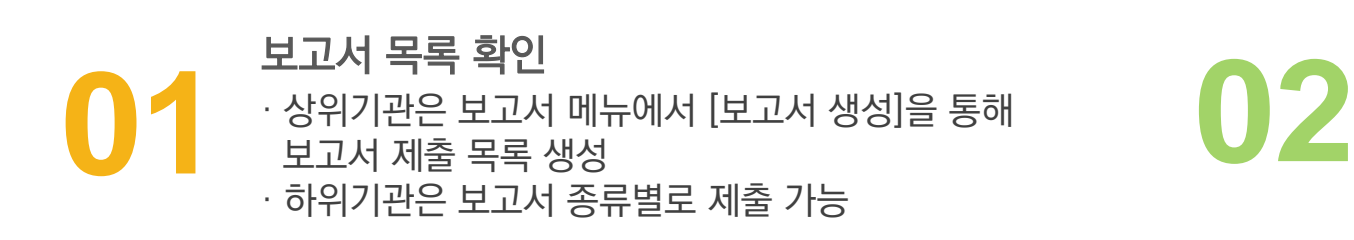

· 상위기관에 보고서를 제출 - 종류별 제출 공문 및 첨부파일 업로드 보고서 제출

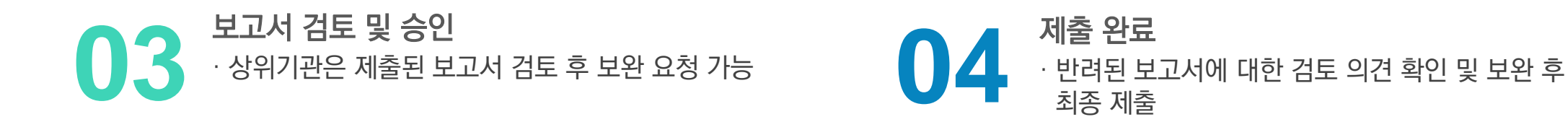

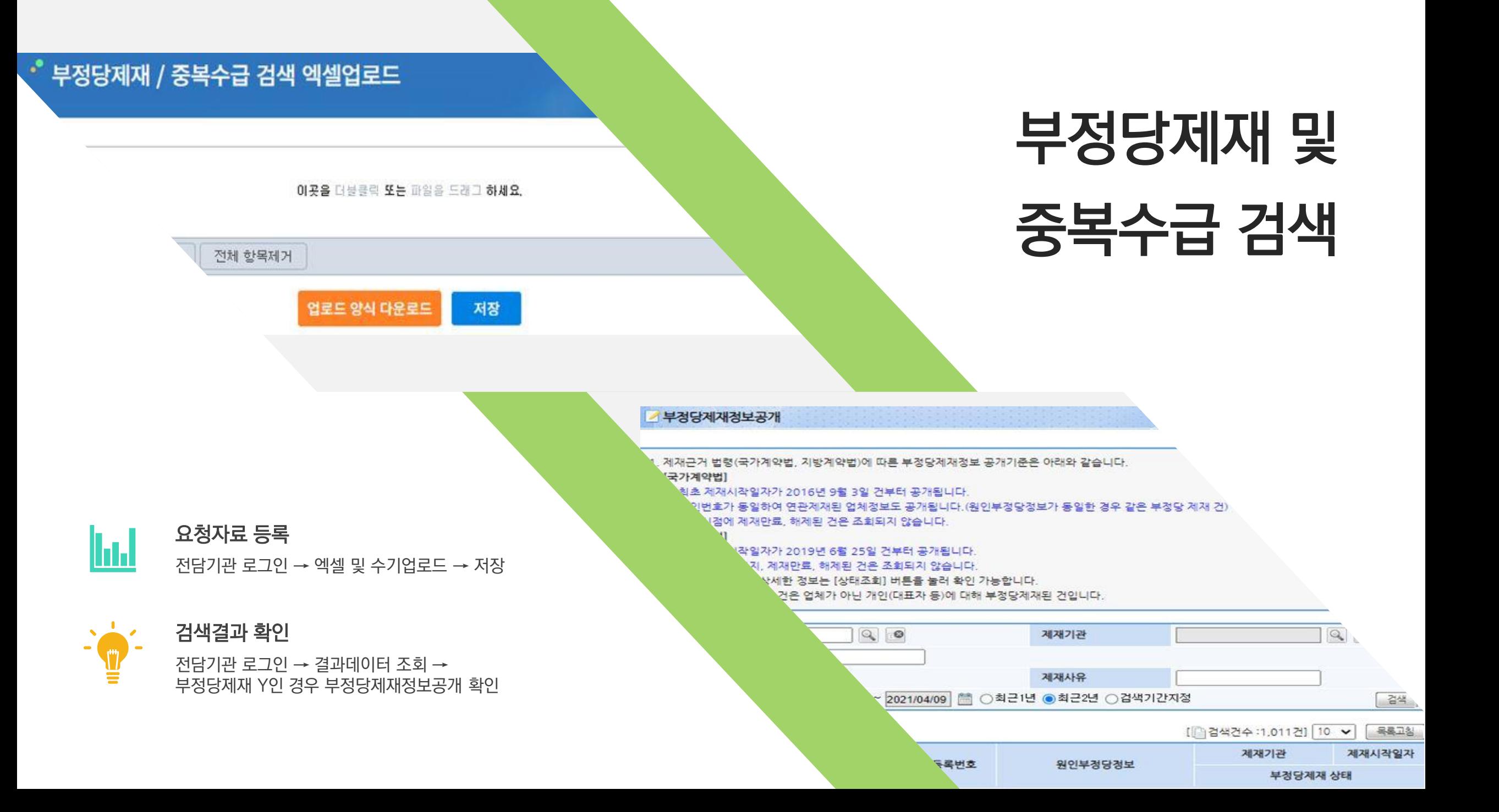

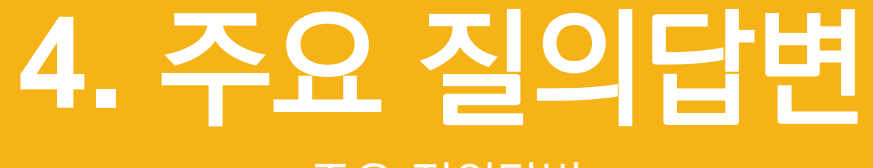

주요 질의답변

And the state of the state of

من الم

<u>ga i</u>

## 주요 질의사항 및 답변**(1)**

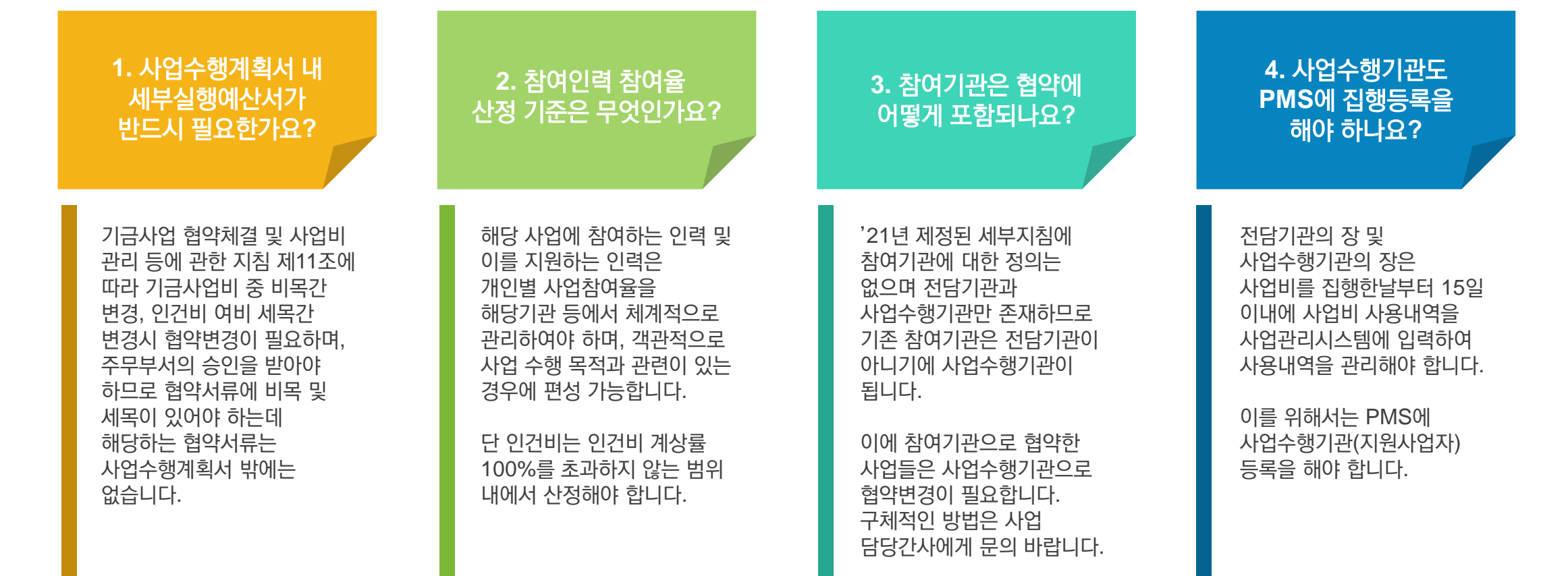

## 주요 질의사항 및 답변**(2)**

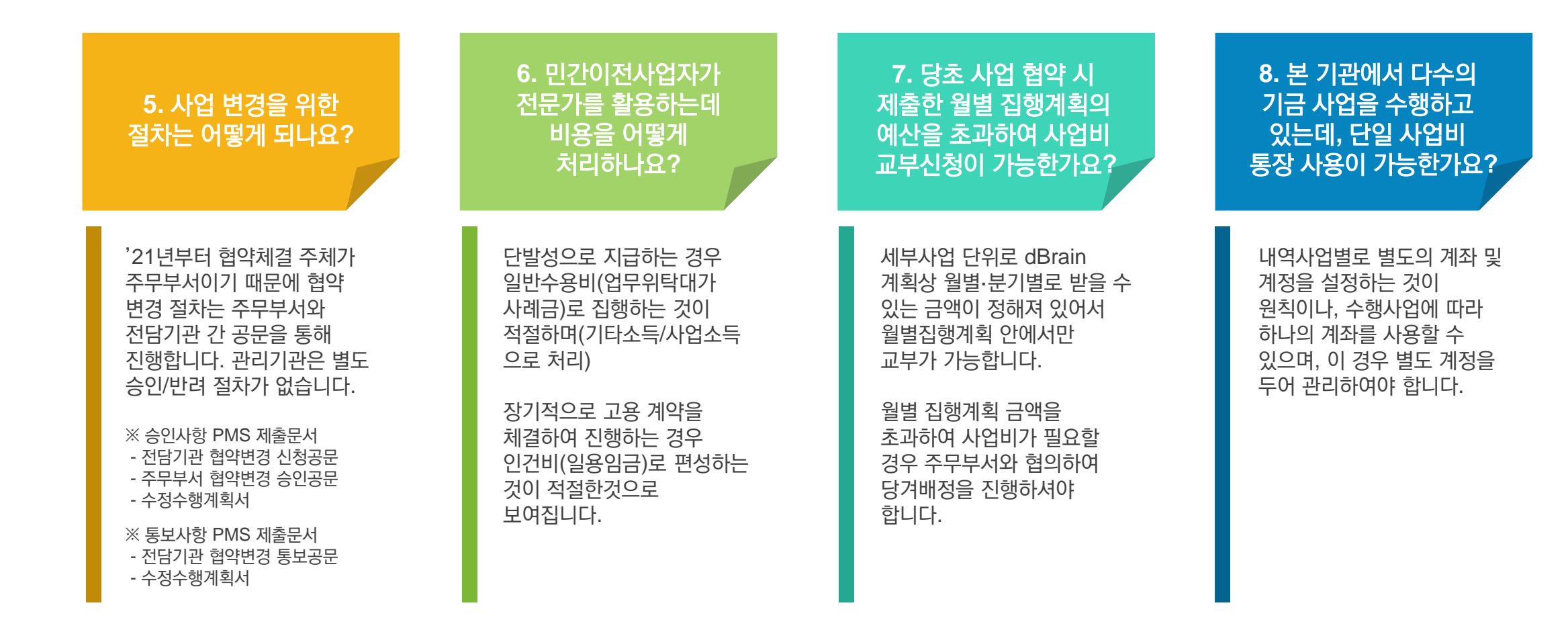

## 주요 질의사항 및 답변**(3)**

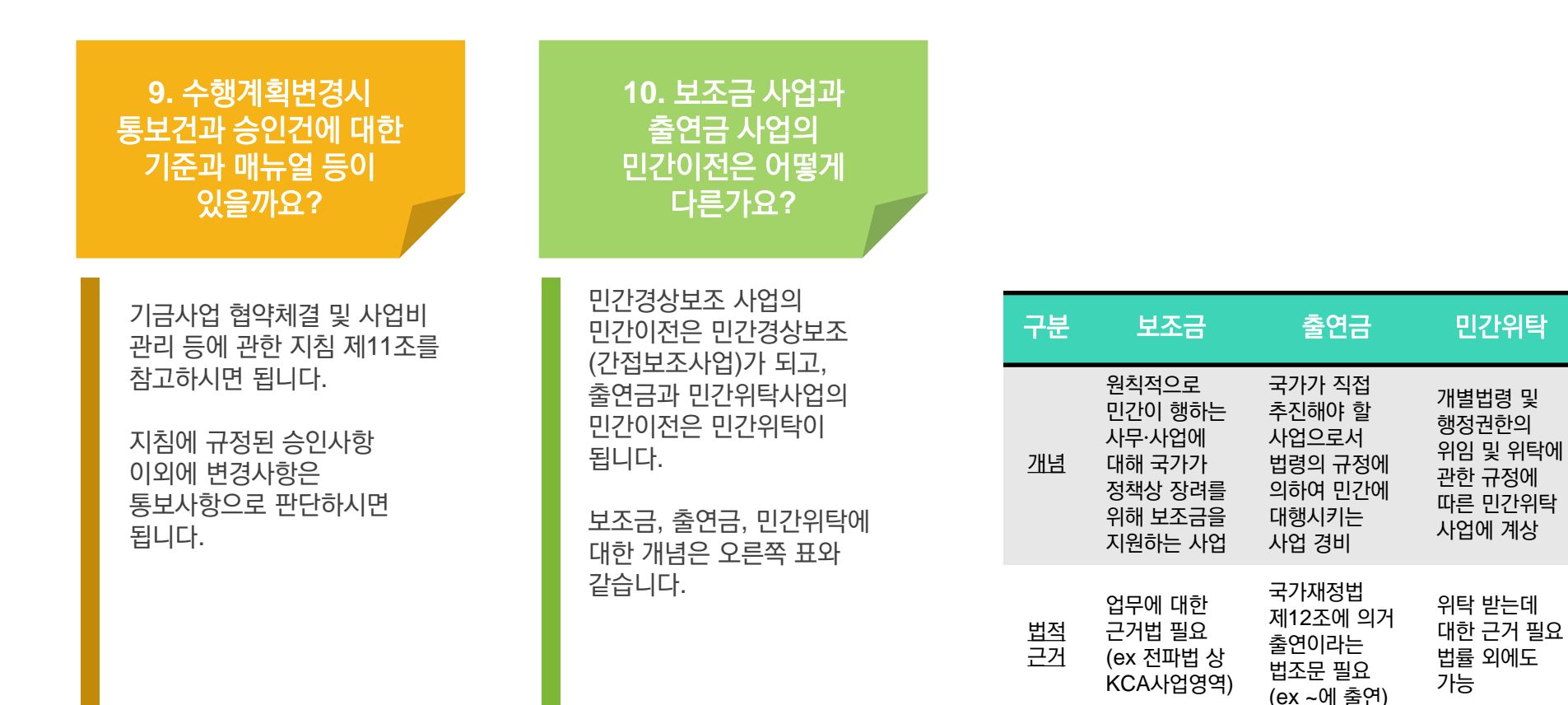

# 하위사업자 인권을 위한 갑질방지 교육영상

 $\bullet$ 

 $\bigcirc$ 

영상링크 클릭!

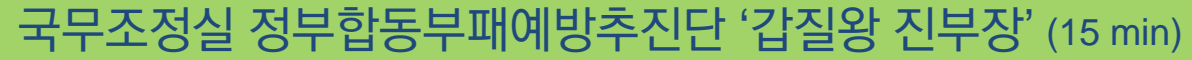

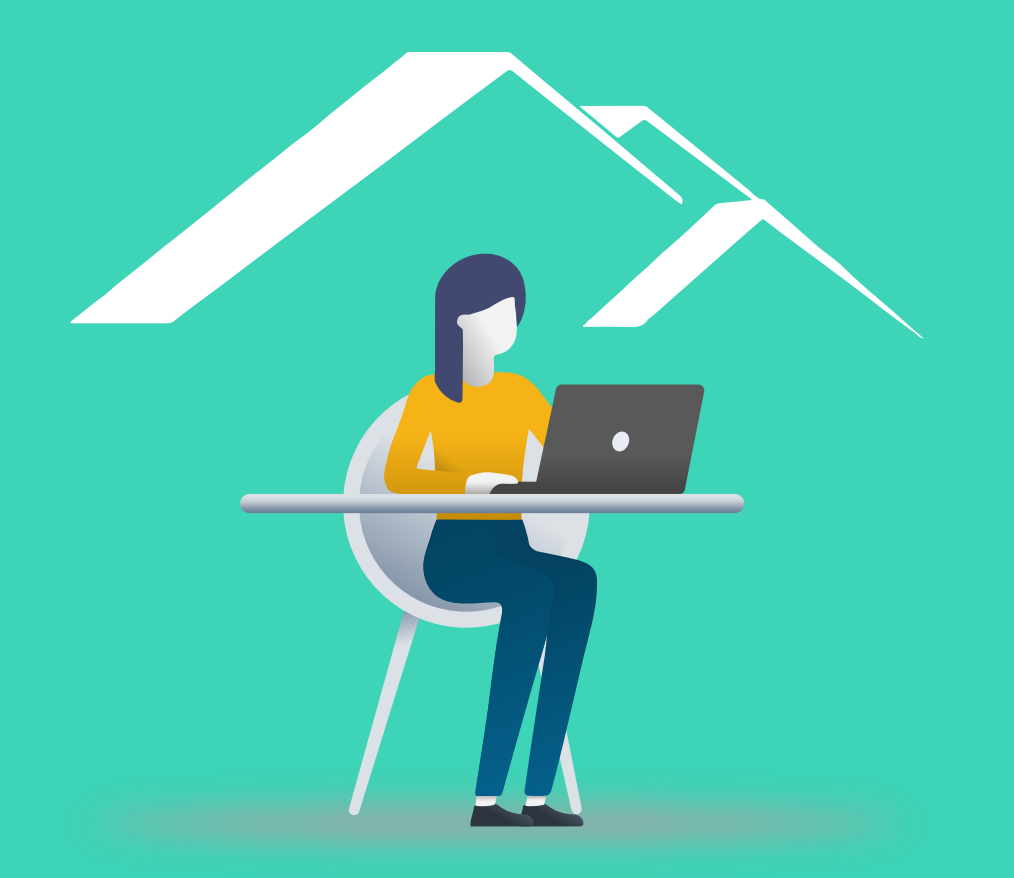

### THANK YOU 기금사업관리에 최선을 다하는 KCA가 되겠습니다

(문의사항 : hjjung@kca.kr / PMS메뉴얼 책자 및 e북 별도 제작 예정)